高度管理医療機器 体外循環装置用遠心ポンプ駆動装置 (JMDNコード:70523000) 機械器具 7 内臓機能代用器

# 「キャピオックス遠心ポンプコントローラーSP-200」

の付属品 (データマネジメントシステム用ソフトウェア)

\*\*【形状・構造及び原理等】 <構造図(代表図)>

データマネジメントシステム用ソフトウェア(USBメモリ) \*\*(コード番号:ME-SPDMS02)

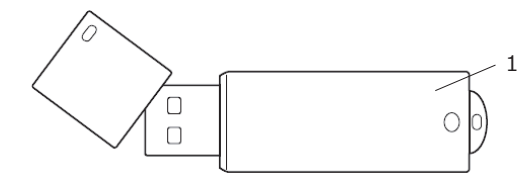

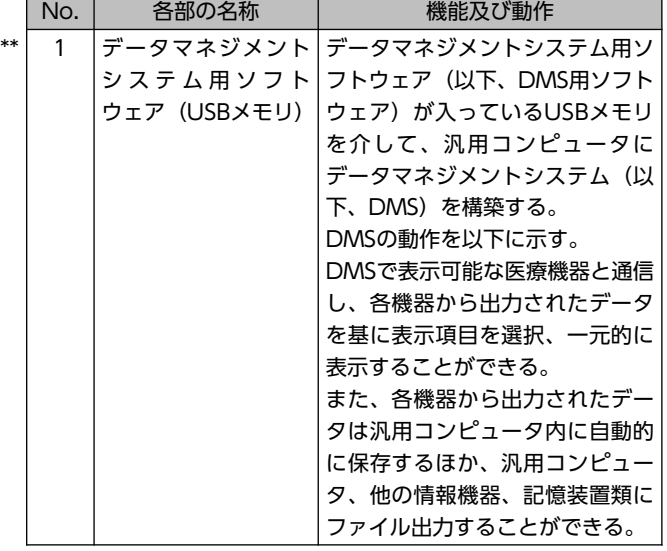

#### <原理>

DMS用ソフトウェアは、汎用コンピュータにインストールされて DMSを構築する。DMSは表示可能な医療機器と通信し、各機器から 出力されたデータを基に表示項目を選択、一元的に表示することが できる。また、各機器から出力されたデータは保存、出力すること ができる。

## 【使用目的又は効果】

#### <使用目的>

DMSは表示可能な医療機器と通信し、各機器から出力されたデー タを基に表示項目を選択、一元的に表示することができる。また、各 機器から出力されたデータは保存、出力することができる。 なお、キャピオックス遠心ポンプコントローラーSP-200のコント ローラーは主として人工心肺用血液回路内の血液を灌流させる

ディスポーザブル遠心ポンプを作動させるための駆動システムで ある。

## \*【使用方法等】

<表示可能な医療機器>

DMSで表示可能な医療機器は、以下の品目である。

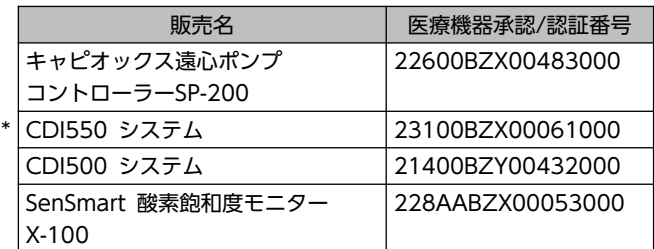

- 1. DMS用ソフトウェアをインストールした汎用コンピュータと DMSで表示可能な医療機器を接続する。
- 2.DMSを起動する。
- 3.必要に応じて設定画面にて、各種設定を行う。
- 通信開始ボタンを押下し、接続している各機器との通信を開始す 4. る。
- 5. 適宜、モニタリング画面を切り替えて、各データを確認する。
- トレンドグラフ画面に切り替えると、処置、患者状態変化等のイ 6. ベント情報を入力することができる。
- 設定画面にて、通信停止ボタンを押下すると、データの受信を停 7. 止する。
- 8. 汎用コンピュータ内に保存された症例データを他の情報機器、記 憶装置類に出力する。
- <使用方法等に関連する使用上の注意>
- DMSは、情報送信元の各機器のアラームの対応が可能な位置に 1. 設置すること。[DMSは警報機能を有していないため、各機器の アラームは発報している機器を確認する必要がある。]
- 情報送信元の各機器がアラームを発報した場合は、必ず情報送信 2. 元の機器を確認すること。[DMSは各機器のすべての情報を表示 していないため、アラーム状態を見落とす可能性がある。]
- 3. DMSの表示内容のみで患者の状態を判断しないこと。 [表示の設 定によっては患者の状態変化に気づかないことがある。]
- DMSの閾値は、目安として使用すること。[DMSは警報機能を有 4. していないため、危害を防止するための警報の閾値は情報送信元 の各機器で設定する必要がある。]
- 5. 患者の個人情報をDMSに入力しないこと。 [不正アクセス等によ り、個人情報漏洩の可能性がある。]
- SenSmart酸素飽和度モニターX-100でBluetooth通信機能を使 6. 用する場合は、電波の干渉による他の機器への影響を考慮して使 用すること。[他の機器に影響を与える可能性がある。]
- 7. DMSはコンピュータウイルスの侵入や、不正アクセスを防ぐた め、安全なネットワーク環境下で使用すること。[コンピュータ ウイルス、不正アクセス等により、DMSが正常に動作しない可能 性がある。]

取扱説明書を必ずご参照ください。

# 【使用上の注意】

<重要な基本的注意>

- 1. IEC60601-1又はJIS T0601-1に適合したコンピュータを使用 すること。[システムの故障や感電等を起こす可能性がある。]
- システムを構成する際は、システムとしての安全を確保するた 2. め、IEC60601-1又はJIST0601-1のシステムに対する要求事項 に適合していることを確認して使用すること。[システムとして の安全性を損なう可能性がある。また、周辺の医療機器が誤作動 する可能性がある。]
- 3. DMS用ソフトウェアは、管理者の権限を持ったユーザアカウン トでインストールすること。[DMS用ソフトウェアが正常に動作 しない可能性がある。]
- 4. DMS用ソフトウェアは、ローカルドライブにインストールする こと。[DMS用ソフトウェアが正常に動作しない可能性がある。]
- 5. DMSの稼働中にスリープ状態にならないよう、インストール先 のコンピュータのスリープ状態になる設定を解除すること。 [DMSが中断又は停止することにより、データが欠損する可能性 がある。]
- コンピュータに他のソフトウェアをインストール及び動作させ 6. る場合は、DMSへの影響を考慮すること。[DMSが有する機能や 性能が得られない可能性がある。1
- コンピュータのウイルス感染や故障等によるデータの損失を防 7. ぐため、定期的なバックアップを行うこと。[データの損失によ り、適切にDMSが使用できない可能性がある。]

## 【製造販売業者及び製造業者の氏名又は名称等】

製造販売業者:テルモ株式会社

電 話 番 号:0120-12-8195テルモ・コールセンター

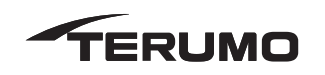